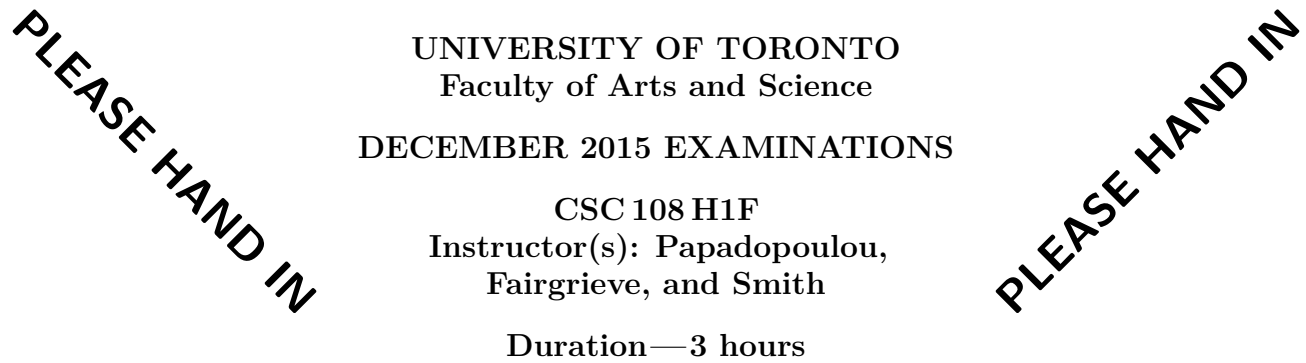

**No Aids Allowed**

**You must earn at least 30 out of 75 marks (40%) on this final examination in order to pass the course. Otherwise, your final course grade will be no higher than 47%.**

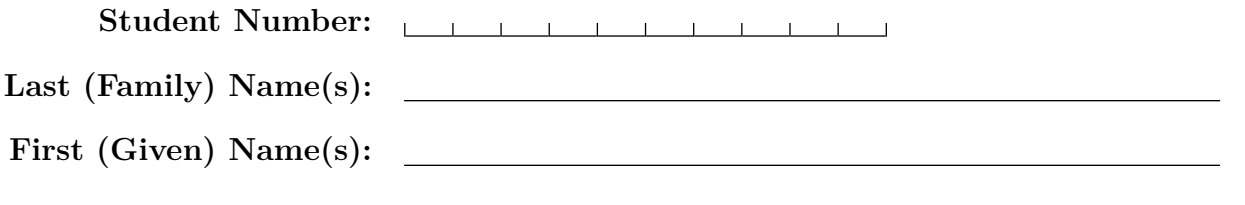

*Do not turn this page until you have received the signal to start.* In the meantime, please read the instructions below *carefully*.

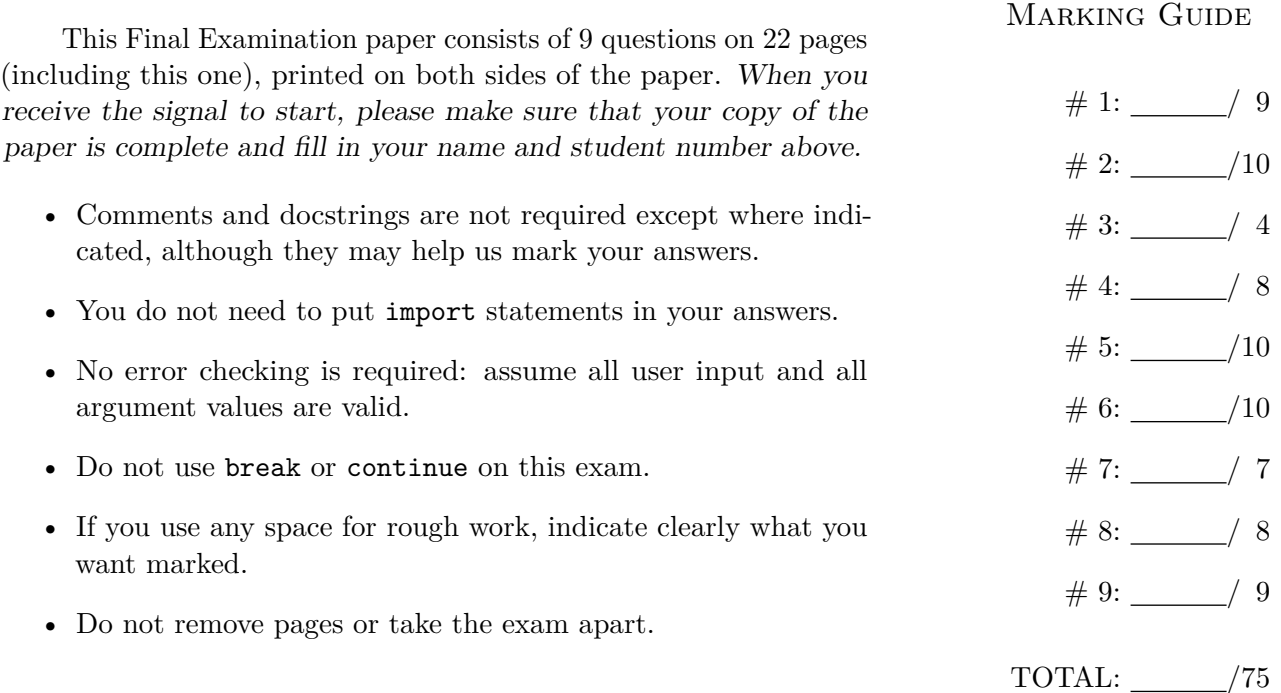

## Question 1. [9 MARKS]

**Part** (a) [4 MARKS] For Assignment 2, we provided the starter code shown in the first column of the table below.

Make whatever changes are necessary to the function encrypt\_letter so that it can be used to shift by n places, where n is a nonnegative integer less than 26, instead of by 3 places. Rewrite any lines that need to be modified in the second column. If a specific line requires no modification, you can leave it blank. We have already modified the first line for you.

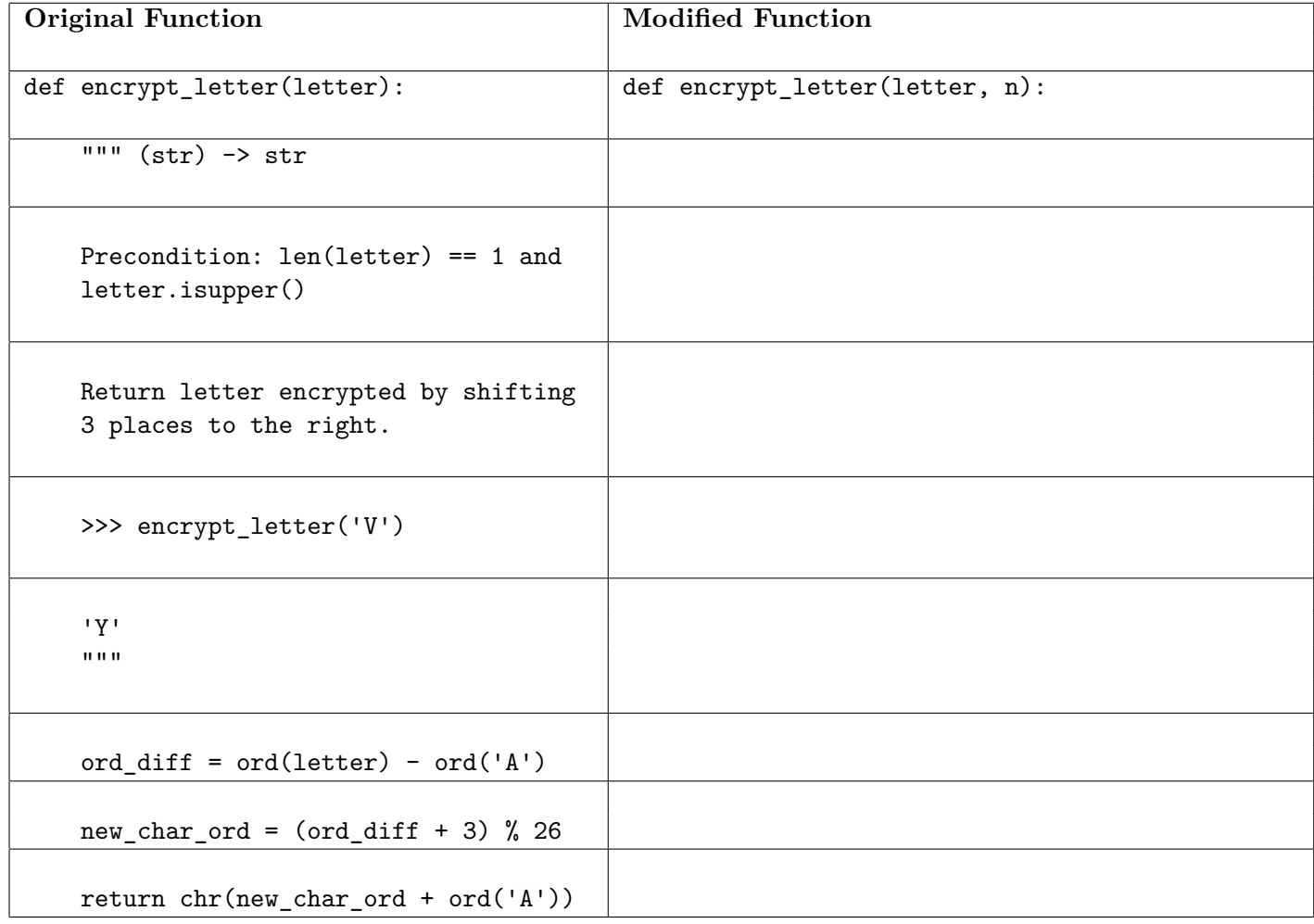

**Part (b)** [5 MARKS] Complete the following function according to its docstring description. Note that your solution to this part should **not** use your solution to Part (a).

```
def encrypt_message(plaintext):
    """ (str) -> str
    Precondition: plaintext contains only letters (i.e., alphabetic characters)
    and single spaces.
    Return the ciphertext generated by reversing each word in plaintext.
    >>> encrypt_message('HELLO COMPUTER SCIENCE WORLD')
    'OLLEH RETUPMOC ECNEICS DLROW'
    >>> encrypt_message('Good Luck')
    'dooG kcuL'
    \bf 0 \bf 0 \bf 0
```
## **Question 2.** [10 MARKS]

**Part** (a) [5 MARKS] Complete the following function according to its docstring description.

#### **You** *must* **use this algorithm:**

- Create a copy of the original list.
- Create a new empty list to hold the biggest three numbers.
- Find the biggest number in the copy of the original list, add it to a new list, and remove it from a copy of the original list. Repeat twice more.

```
def top_three(scores):
    """ (list of int) -> list of int
    Precondition: len(scores) >= 3
    Return a new list that contains the three largest numbers from scores.
    >>> top_three([5, 4, 6, 3, 1, 2, 7])
    [7, 6, 5]
    >>> top_three([6, 2, 11, 12, 7, 12, -3])
    [12, 12, 11]
    ^{\mathrm{m}} ""
    # Start with a copy of the list so we don't modify the original.
    scores_copy = scores[:]
```
**Part (b)** [5 MARKS] Complete the following function according to its docstring description.

#### **You** *must* **use this algorithm:**

• Remove the smallest number from the list repeatedly until only the three largest numbers remain in the list.

```
def top_three_mutate(scores):
    """ (list of int) -> NoneType
    Precondition: len(scores) >= 3
    Modify scores so that it contains only the three largest numbers,
    in the same order they appear in the original list.
    >>> my_scores = [5, 4, 6, 3, 1, 2, 7]
    >>> top_three_mutate(my_scores)
    >>> my_scores
    [5, 6, 7]
    >>> my_scores = [6, 2, 12, 11, 7, 12, -3]
    >>> top_three_mutate(my_scores)
    >>> my_scores
    [12, 11, 12]
    \bf 0 !! \bf 0
```
# Question 3. [4 MARKS]

Each of the following sets of Python statements will result in an error message being displayed when the code is run. Explain briefly the cause of each error in the table below.

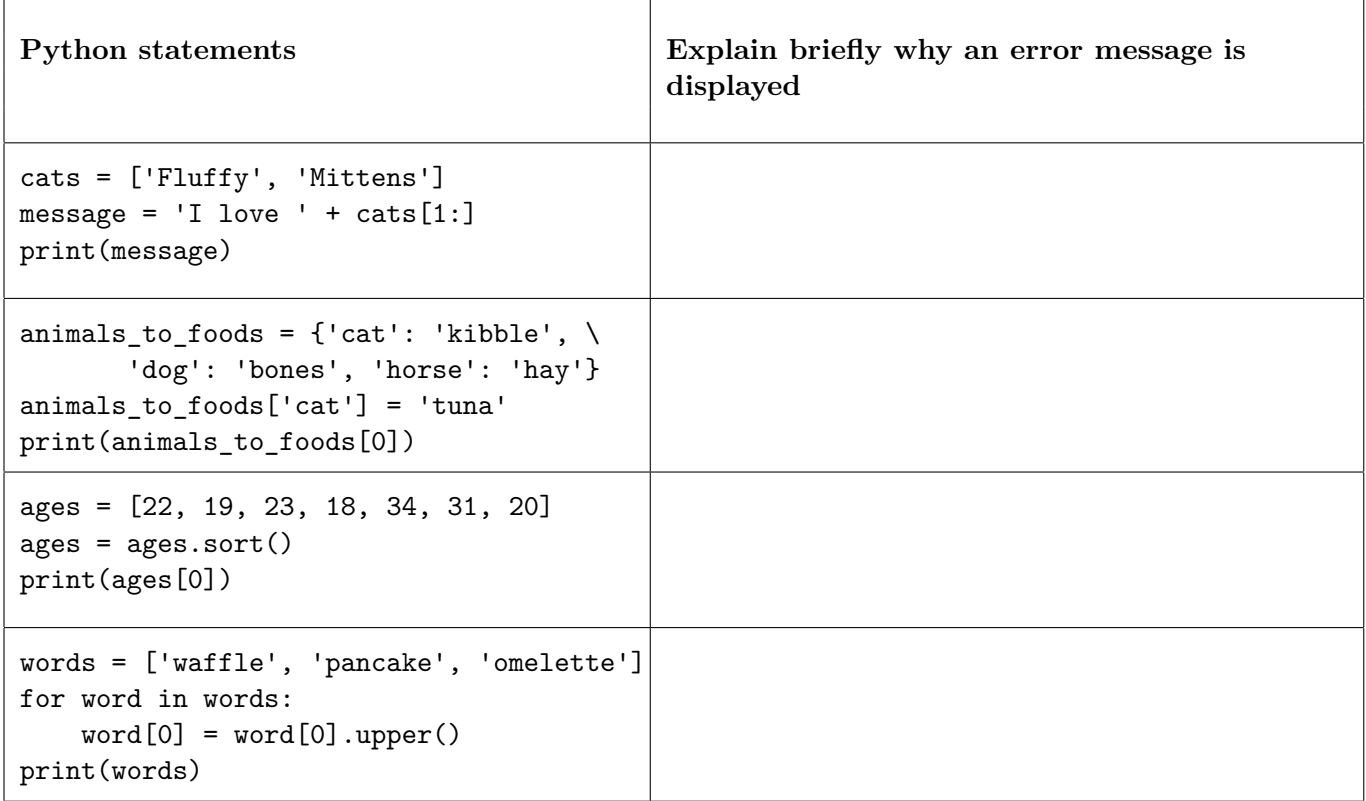

## **Question 4.** [8 MARKS]

Complete the body of the function below according to its docstring description.

```
def change_letters(word_list, char, position):
    """ (list of str, str, int) -> NoneType
   Precondition: len(char) == 1 and position >= 0Modify word_list so that character char appears at index position of each
    item in the list. If position is not a valid index for a particular
    item, extend that string by filling all missing characters with char,
   up until the character at index position.
   >>> words = ['chocolate', 'milk']
   >>> change_letters(words, 's', 0)
   >>> words
   ['shocolate', 'silk']
   \gg words = ['abcd', 'efg', '']
   >>> change_letters(words, 'A', 4)
   >>> words
    ['abcdA', 'efgAA', 'AAAAA']
    """
```
## **Question 5.** [10 MARKS]

**Part (a)** [3 MARKS] Write the body of the function according to its docstring description. You must use the given constant.

```
CURRENT_YEAR = 2015
def get_age(birthday_string):
    """ (str) -> int
    Precondition: birthday string has format YYYY-MM-DD and represents a valid
    year, month, and day, no later than the end of CURRENT_YEAR.
    Return the age of the person with the birthdate birthday_string at the end
    of the year CURRENT_YEAR.
    >>> get_age('2006-08-08')
    9
    >>> get_age(1997-12-31)
    18
    >>> get_age('2015-01-01')
```
## **Part (b)** [7 MARKS]

 $\Omega$ """

You have a (potentially large) file named skype\_data.txt that contains information about Skype users. Each user has three pieces of information in the file, each labelled with one of the keywords USERNAME, LOCATION, or BIRTHDATE. The order of the information can vary, but all three pieces for one user will appear before the next user begins. Each keyword is on its own line, and the line below contains the particular information for the user.

An example of a possible skype\_data.txt file is shown on the right.

We want a new file that contains the ages of the users from the skype\_data.txt file, with one line per user, in the same order as they appear in the data file. The age will be computed as in Part (a). For example, the file based on the skype\_data.txt data file on the right would be:

18 9 44

*... Part (b) continued on the following page ...*

USERNAME skyper\_108 LOCATION Toronto BIRTHDATE 1997-12-31 USERNAME orange\_cat BIRTHDATE 2006-08-08 LOCATION Toronto LOCATION Ottawa USERNAME jtrudeau BIRTHDATE 1971-12-25

#### **Part (b) continued...**

Write the body of the write\_age\_file function according to its docstring description so that you will be able to generate the new file. You must use the function you wrote in Part (a) as a helper function.

def write\_age\_file(data\_file, age\_file): """ (file open for reading, file open for writing) -> NoneType

Precondition: data\_file is a valid Skype data file.

Write the age of each user in the data\_file to its own line in age\_file. The age of a user is as defined in Part (a).  $\bf 0$  ""  $\bf 0$ 

## **Question 6.** [10 MARKS]

**Part (a)** [2 MARKS] Complete the docstring example below to show that the can\_fill\_order function does not modify its parameters.

```
def can_fill_order(order_dict, inventory_dict):
    """ (dict of {str: str}, dict of {str: int}) -> bool
   Return True iff the quantity (dict value) of every item (dict key) in inventory_dict
    is greater than or equal to the quantity of the item ordered in order_dict.
   If an item in order_dict is not in inventory_dict, return False.
   >>> inventory = {\text{ 'shirt': 2, 'mug': 2}}>>> can_fill_order({'Ann': 'mug', 'Bob': 'mug', 'Lee': 'mug'}, inventory)
   False
   >>> can_fill_order({'Ann': 'shirt', 'Bob': 'mug', 'Lee': 'mug'}, inventory)
   True
   >>> can_fill_order({'Ann': 'mug', 'Bob': 'mug', 'Lee': 'hat'}, inventory)
   False
   >>> inventory = {\text{ 'shirt': 2, 'mug': 2}}\gg order = {'Ann': 'mug', 'Bob': 'mug'}
    >>> result = can_fill_order(order, inventory)
```
 $"''"$ 

**Part (b)** [8 MARKS] Write the body of the function according to its docstring description.

# **Question 7.** [7 MARKS]

**Part (a)** [3 MARKS] The letters in the English alphabet can be separated into two categories: vowels (a, e, i, o, u) and consonants (non-vowels, the letters that are not vowels). Note that with this definition, the letter y is considered to be a consonant. Consider the following function header and docstring:

```
def separate_message(message):
    """ (str) -> list of str
    Precondition: message.isalpha() and message.islower()
```
Return a two-item list in which the first item is a str that contains the different vowels that occur in message, in the same order as they first appear in message, and the second item is a str that contains the different consonants (non-vowels) that occur in message, in the same order as they first appear in message. """

In the table below, we have outlined one test case for **separate** message. Add three more test cases that could be part of a complete set of cases for thoroughly testing the function. Do not include duplicate test cases.

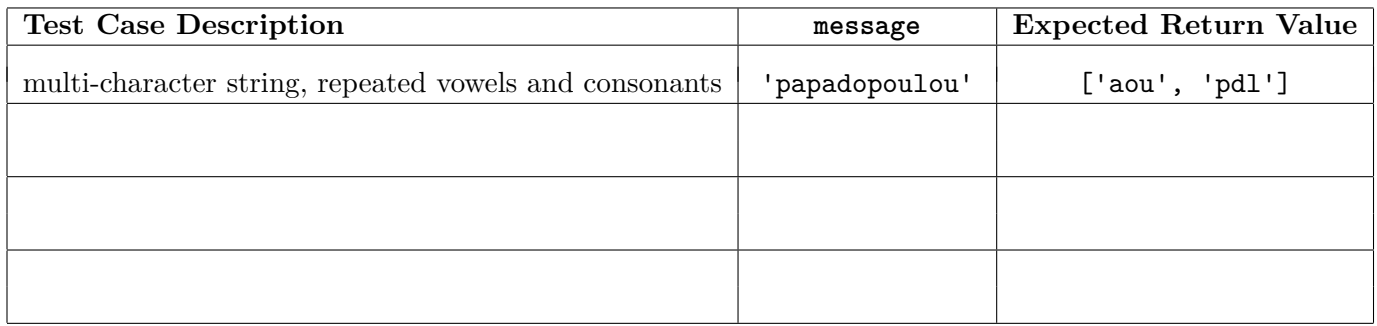

**Part (b)** [4 MARKS] Consider the following function header and docstring:

```
def frequent_flyer_status(miles):
    """ (int) -> str
    Precondition: miles >= 0
```
Return 'Gold' if miles is at least 1000, 'Silver' if miles is at least 500 and less than 1000, and 'Bronze' otherwise. """

In the table below, we have outlined one test case for frequent\_flyer\_status. Add four more test cases chosen to test the function thoroughly. Do not include duplicate test cases.

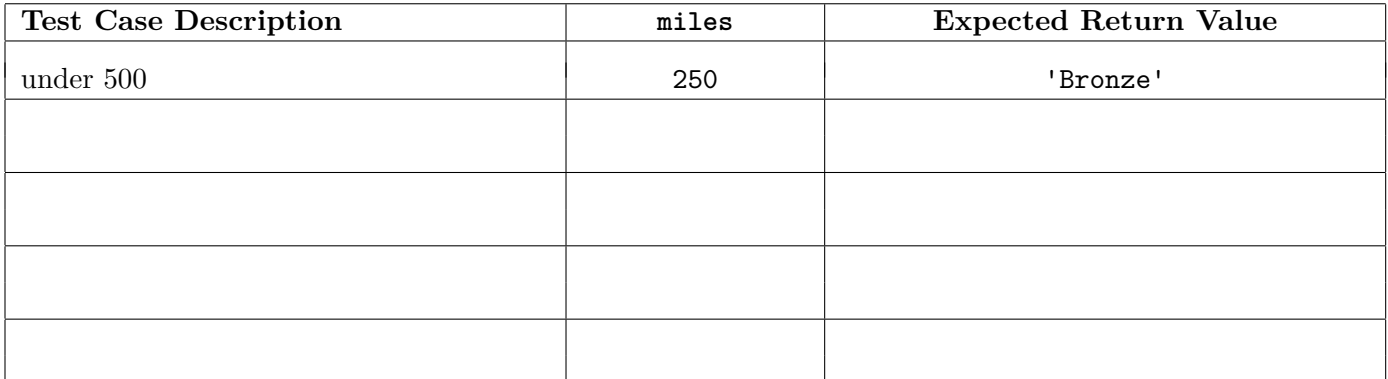

## Question 8. [8 MARKS]

The bogosort algorithm is a very simple algorithm for sorting a list. In the first step, we check to see if the list is sorted. If it is, the algorithm is finished and no more steps are taken. If it isn't, we randomly rearrange the items in the list and go back to the first step. The Python random module function shuffle can be used to randomly rearrange the items in a list. (The shuffle function is described in the API at the end of the exam.) Here is a Python implementation of the bogosort algorithm, with one function missing:

import random

```
def bogosort(lst):
    """ (list of int) -> NoneType
   Modify lst to sort the items from smallest to largest.
   >>> my_list = [42, 17, 56]
    >>> bogosort(my_list)
    >>> my_list
    [17, 42, 56]
    """
    while not is_sorted_list(lst):
        random.shuffle(lst)
```
**Part** (a) [4 MARKS]

Complete the body of the is\_sorted\_list function by filling in the four boxes below, and thereby finish the code needed to run bogosort. Recall that a list is sorted if and only if every pair of adjacent items in the list are in sorted order.

```
def is_sorted_list(lst):
  """ (list of int) -> bool
  Return True if and only if the items in lst are sorted from smallest to largest.
  >>> is_sorted_list([12, 12, 2015])
  True
  >>> is_sorted_list([11, 1, 2016])
  False
  """
  for i in \vert:
     \quad if \vertreturn
  return
```
### **Part (b)** [1 MARK]

Write a list of length 4 for which the is\_sorted\_list function would have its **best case** running time. In the best case, is\_sorted\_list would perform the fewest possible number of comparisons. Place your answer in the box.

### **Part (c)** [1 MARK]

Circle the term below that best describes the **best case** running time of the is\_sorted\_list function.

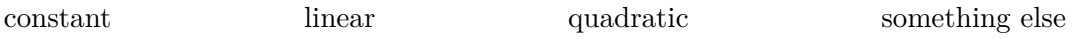

## **Part** (d) [1 MARK]

Write a list of length 4 for which the is\_sorted\_list function would have its **worst case** running time. In the worst case, is\_sorted\_list would perform the most possible number of comparisons. Place your answer in the box.

## **Part (e)** [1 MARK]

Circle the term below that best describes the **worst case** running time of the is\_sorted\_list function.

constant linear quadratic something else

## **Question 9.** [9 MARKS]

In this question, you will develop two classes to represent Skype users and Skype calls. Here is the header and docstring for class SkypeUser.

```
class SkypeUser:
```
""" Information about a particular Skype user. """

**Part (a)** [1 MARK] Here is the header and docstring for method \_\_init\_\_ in class SkypeUser. Complete the body of this method.

```
def __init__(self, skype_username, skype_location, skype_contacts):
    """ (SkypeUser, str, str, list of str) -> NoneType
    Initialize a new Skype user that has username skype_username,
   location skype_location and contacts skype_contacts.
   >>> user1 = SkypeUser('uoft123', 'Toronto', ['debbie', 'paul'])
   >>> user1.username
    'uoft123'
   >>> user1.location
    'Toronto'
    >>> user1.contacts
    ['debbie', 'paul']
    """
```
**Part (b)** [1 MARK] Here is the header and docstring for method  $\text{1.5}$  str<sub>1</sub> in class SkypeUser. Complete the body of this method.

```
def __str__(self):
    """ (SkypeUser) -> str
    Return a string representation of this Skype user.
    >>> user1 = SkypeUser('uoft123', 'Toronto', ['debbie'])
    >>> print(user1)
    uoft123 lives in Toronto and has 1 contact(s).
   >>> user2 = SkypeUser('mel', 'Vancouver', ['paul', 'debbie'])
    >>> print(user2)
    mel lives in Vancouver and has 2 contact(s).
    "''"
```
Part (c) [2 MARKS] Here is the header and docstring for method same\_contacts in class SkypeUser. Complete the body of this method.

```
def same_contacts(self, user_contacts):
    """ (SkypeUser, list of str) -> bool
   Return True iff this Skype user has the same contacts, in any order,
    as the ones in user_contacts. The elements in user_contacts and
   the contacts of this Skype user may be reordered.
   >>> user1 = SkypeUser('uoft123', 'Toronto', ['debbie', 'paul'])
   >>> contact_list1 = ['paul', 'debbie']
   >>> contact_list2 = []
   >>> user1.same_contacts(contact_list1)
   True
   >>> user1.same_contacts(contact_list2)
   False
    """
```
**Part (d)** [2 MARKS] Here is the header and docstring for method  $\text{\_eq}\text{\_eq}\text{\_}$  in class SkypeUser. Complete the body of this method.

```
def __eq__(self, other_user):
    """ (SkypeUser, SkypeUser) -> bool
    Return True iff this Skype user has the same contacts as
   Skype user other_user.
    >>> user1 = SkypeUser('uoft123', 'Toronto', ['debbie', 'paul'])
    >>> user2 = SkypeUser('mel', 'Vancouver', ['paul', 'debbie'])
   >>> user1 == user2
    True
   >>> user3 = SkypeUser('uoft_cs1', 'Toronto', \
    ['debbie', 'ioana', 'alex', 'paul'])
   >>> user1 == user3
   False
    """
```
Here is the header and docstring for class SkypeCall.

```
class SkypeCall:
    """ Information about a Skype call. """
```
**Part (e)** [1 MARK] Here is the header and docstring for method \_\_init\_\_ in class SkypeCall. Complete the body of this method.

```
def __init__(self, call_id, call_initiator):
    """ (SkypeCall, int, SkypeUser) -> NoneType
    Initialize a SkypeCall with a call id call_id and a list of members
    that initially only contains Skype user call_initiator.
    >>> user1 = SkypeUser('uoft123', 'Toronto', ['debbie'])
    >>> call1 = SkypeCall(201, user1)
   >>> call1.call_id
    201
   >>> call1.call_members == [user1]
    True
    """
```
**Part (f)** [2 MARKS] Here is the header and docstring for method add\_members in class SkypeCall. Complete the body of this method.

```
def add_members(self, potential_members):
    """ (SkypeCall, list of SkypeUser) -> int
    Precondition: All existing members of this Skype call share the same
    location and there is at least one member in the call.
    Add call members from potential_members to this Skype call and return
    the number of newly added call members.
    A person from potential_members can only be added to this call if
    their location is the same as the location of all the other members of
    that call.
    >>> user1 = SkypeUser('uoft123', 'Toronto', ['debbie'])
    >>> user2 = SkypeUser('mel', 'Vancouver', [])
    >>> user3 = SkypeUser('max', 'Toronto', [])
    >>> call1 = SkypeCall(201, user1)
    >>> call1.add_members([user2, user3])
    1
    >>> # only Skype user with username max was added.
    ^{\mathrm{m}} ""
```
*Use the space on this "blank" page for scratch work, or for any answer that did not fit elsewhere. Clearly label each such answer with the appropriate question and part number.*

*Use the space on this "blank" page for scratch work, or for any answer that did not fit elsewhere. Clearly label each such answer with the appropriate question and part number.*

#### **Short Python function/method descriptions:**

```
__builtins__:
 input([prompt]) -> str
   Read a string from standard input. The trailing newline is stripped. The prompt string,
    if given, is printed without a trailing newline before reading.
 abs(x) \rightarrow numberReturn the absolute value of x.
 chr(i) -> Unicode character
   Return a Unicode string of one character with ordinal i; 0 \le i \le 0x10ffff.
 int(x) \rightarrow intConvert x to an integer, if possible. A floating point argument will be truncated
   towards zero.
 len(x) \rightarrow intReturn the length of the list, tuple, dict, or string x.
 max(iterable) -> object
 max(a, b, c, ...) \rightarrow objectWith a single iterable argument, return its largest item.
   With two or more arguments, return the largest argument.
 min(iterable) -> object
 min(a, b, c, ...) \rightarrow objectWith a single iterable argument, return its smallest item.
      With two or more arguments, return the smallest argument.
 open(name[, mode]) -> file open for reading, writing, or appending
    Open a file. Legal modes are "r" (read), "w" (write), and "a" (append).
 ord(c) \rightarrow intergerReturn the integer ordinal of a one-character string.
 print(value, ..., sep=' ', end='\\n') \rightarrow NoneTypePrints the values. Optional keyword arguments:
   sep: string inserted between values, default a space.
    end: string appended after the last value, default a newline.
 range([start], stop, [step]) -> list-like-object of int
   Return the integers starting with start and ending with stop -1 with step specifying
   the amount to increment (or decrement).
    If start is not specified, the list starts at 0. If step is not specified,
    the values are incremented by 1.
dict:
 D[k] --> object
   Produce the value associated with the key k in D.
 del D[k]
   Remove D[k] from D.
 k in d \rightarrow bool
   Produce True if k is a key in D and False otherwise.
 D.get(k) \rightarrow objectReturn D[k] if k in D, otherwise return None.
 D.keys() -> list-like-object of object
   Return the keys of D.
 D.values() -> list-like-object of object
   Return the values associated with the keys of D.
 D.items() -> list-like-object of tuple of (object, object)
   Return the (key, value) pairs of D, as 2-tuples.
```
file open for reading: F.close() -> NoneType Close the file.  $F.read() \rightarrow str$ Read until EOF (End Of File) is reached, and return as a string.  $F.readline() \rightarrow str$ Read and return the next line from the file, as a string. Retain any newline. Return an empty string at EOF (End Of File). F.readlines() -> list of str Return a list of the lines from the file. Each string retains any newline. file open for writing: F.close() -> NoneType Close the file.  $F.write(x) \rightarrow int$ Write the string x to file F and return the number of characters written. list:  $x$  in  $L \rightarrow$  bool Produce True if x is in L and False otherwise.  $L.append(x) \rightarrow NoneType$ Append x to the end of the list L. L.extend(iterable) -> NoneType Extend list L by appending elements from the iterable. Strings and lists are iterables whose elements are characters and list items respectively. L.index(value) -> int Return the lowest index of value in L. L.insert(index, x) -> NoneType Insert x at position index. L.pop([index]) -> object Remove and return item at index (default last). L.remove(value) -> NoneType Remove the first occurrence of value from L. L.reverse() -> NoneType Reverse \*IN PLACE\*. L.sort() -> NoneType Sort the list in ascending order \*IN PLACE\*. str: x in s --> bool Produce True if and only if x is in s.  $str(x) \rightarrow str$ Convert an object into its string representation, if possible. S.count(sub[, start[, end]])  $\rightarrow$  int Return the number of non-overlapping occurrences of substring sub in string S[start:end]. Optional arguments start and end are interpreted as in slice notation. S.endswith(S2) -> bool Return True if and only if S ends with S2.  $S.find(sub[, i]) \rightarrow int$ Return the lowest index in S (starting at S[i], if i is given) where the string sub is found or -1 if sub does not occur in S.  $S.index(sub) \rightarrow int$ Like find but raises an exception if sub does not occur in S.

S.isalpha() -> bool Return True if and only if all characters in S are alphabetic and there is at least one character in S. S.isdigit() -> bool Return True if all characters in S are digits and there is at least one character in S, and False otherwise. S.islower() -> bool Return True if and only if all cased characters in S are lowercase and there is at least one cased character in S. S.isupper() -> bool Return True if and only if all cased characters in S are uppercase and there is at least one cased character in S.  $S.lower()$  -> str Return a copy of the string S converted to lowercase. S.lstrip([chars]) -> str Return a copy of the string S with leading whitespace removed. If chars is given and not None, remove characters in chars instead. S.replace(old, new) -> str Return a copy of string S with all occurrences of the string old replaced with the string new. S.rstrip([chars]) -> str Return a copy of the string S with trailing whitespace removed. If chars is given and not None, remove characters in chars instead. S.split([sep]) -> list of str Return a list of the words in S, using string sep as the separator and any whitespace string if sep is not specified. S.startswith(S2) -> bool Return True if and only if S starts with S2. S.strip([chars]) -> str Return a copy of S with leading and trailing whitespace removed. If chars is given and not None, remove characters in chars instead. S.upper $() \rightarrow str$ Return a copy of the string S converted to uppercase. random: shuffle(L) -> NoneType

Randomly shuffle (re-order) list L in place, and return None.